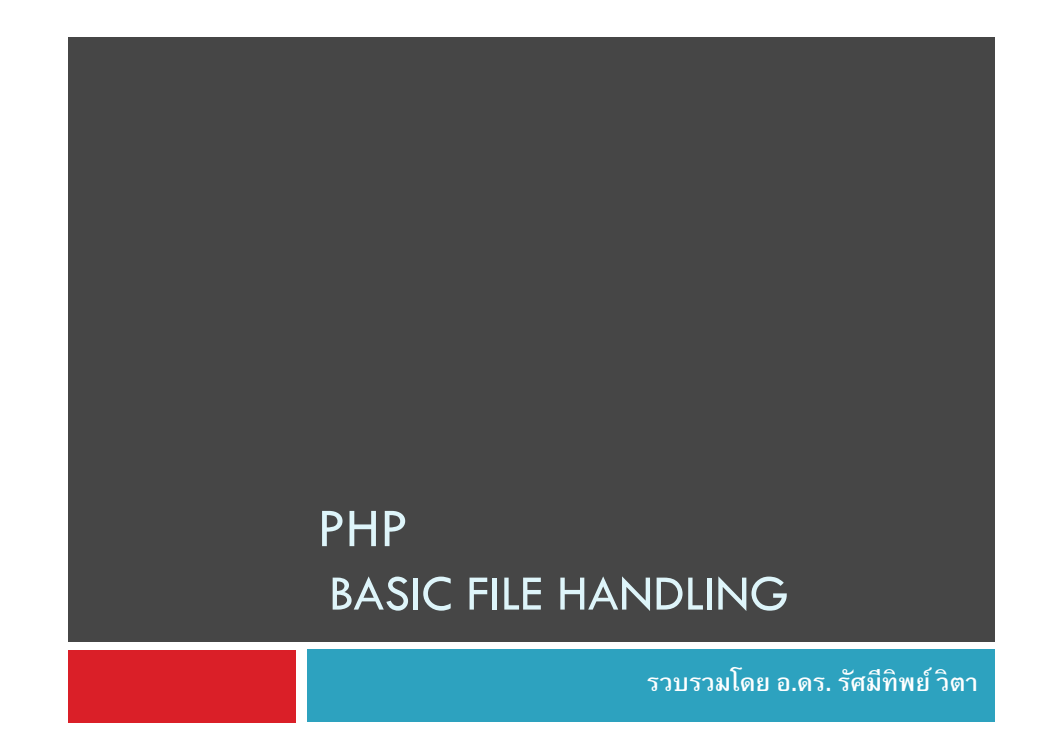

# PHP: File Handling

 $\Box$  PHP สามารถทำงานร่วมกับไฟล์ประเภทต่าง ๆได้ <mark>่□</mark> ไฟล์ร่วมกับการทำงานของ PHP เพื่อ<br>。 แยกข้อมูลออกจาก PHP sourcecode  $\blacksquare$ ใช้เก็บข้อมูล หรือชุดข้อมูลเพื่อให้ PHP ประมวลและแสดงผล  $\Box$  PHP สามารถจัดการไฟล์ได้ทั้ง local และ remote <mark>□</mark> การจัดการไฟล์ของ <mark>PHP</mark> **O** open, read, write, append, read and write

## PHP File Handling: Simple Step

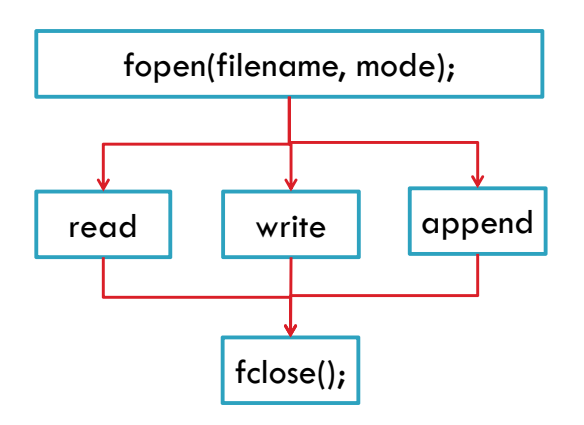

# fopen(filename, mode);

- $\overline{\square}$  การระบุชื่อไฟล์ (Filename) ในการเปิดไฟล์ ต้องระบุ path ให้ ถูกต้อง
- Local File
	- ■"c:/wamp/www/204202/file.txt"
	- $\Box$ "c:\\wamp\\www\\204202\\file.txt"
- <mark>⊟ Remote File</mark>
	- "http://www/204202/file.txt"

2

# fopen(filename, mode);

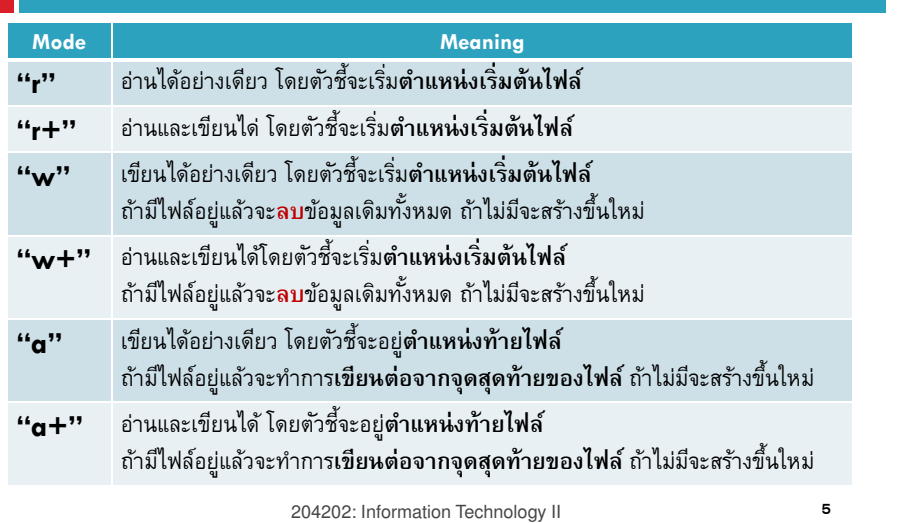

# fopen(filename, mode); (cont.)

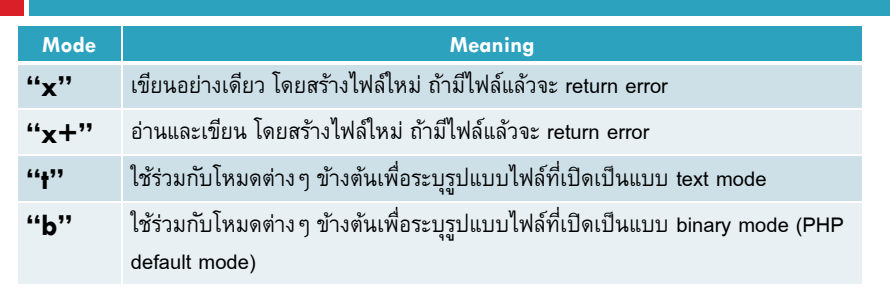

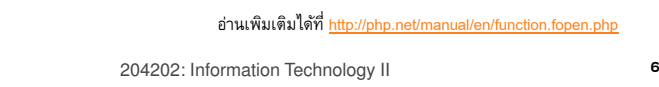

## PHP: Open - then-Close

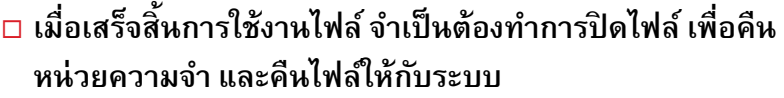

 $\Box$  หลังจากปิดไฟล์แล้ว จะไม่สามารถอ่านหรือเขียนไฟล์ได้อีก

### <?

```
//define filename as variable or constant
$strFileName ="http://www.example.com/file.txt"; 
$fileHandle = fopen($strFileName, 'r'); //open file
            . . . do something with file . . .
```
### fclose(\$fileHandle);// close file

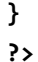

# PHP: Read a file

- $\square$  file open mode: "r", "r+"
- $\bm{\mathsf{\square}}$  รูปแบบของการอ่าน
	- อ่านทีละตัวอักษร fgetc(\$file);
	- อ่านทีละบรรทัด fgets(\$file);
- อ่านทีละบรรทัดแบบเว้น HTML tag <…> fgetss(\$file);
- $\Box$  หากจบไฟล์ (ไม่มีข้อมูลแล้ว) จะ return false
- $\Box$  สามารถตรวจสอบจุดสิ้นสุดของไฟล์ใด้ด้วย feof(\$file);

### PHP: Read a file

- □ String fgetc(\$file)
	- <mark>¤ \$file</mark> ตัวแปรประเภทไฟล์
- □ String fgets(<mark>\$file,</mark>[int length])
	- \$file ตัวแปรประเภทไฟล์
	- length ความยาวของข้อมูลทีต้องการอ่าน (ถ้าไม่ระบุจะทําการอ่านทีละบรรทัด
- □ String fgetss(<mark>\$file,</mark>[int length]) \$file ตัวแปรประเภทไฟล์
	- length ความยาวของข้อมูลทีต้องการอ่าน (ถ้าไม่ระบุจะทําการอ่านทีละบรรทัด

204202: Information Technology II<sup>9</sup>

# PHP Read File Example

### <?

```

//define filename as variable or constant
$strFileName ="http://www.example.com/file.txt"; 
$fileHandle = fopen($strFileName, 'r'); //open file
if ($fileHandle) {
while (!feof($fileHandle)) { //check for end of file$line = fgets($fileHandle); //read 1 lineecho $line."<br>";
      }
fclose($fileHandle);}
?>204202: Information Technology II 10
```
## References

### □ PHP File

http://php.net/manual/en/function.file.php